# $\sqrt{ }$ **FIREBIRD SPIKY HAROLD - AMSTRAD SERIES**

# SPIKY HAROLD - AMSTRAD SERIES

**DELITSCH** 

#### **DAS SPIEL**

Sie müssen dem Igel Spiky Harold bei seinen Vorbereitungen auf den Winterschlaf helfen. Jede der 57 Kammern unter der Hecke enthält etwas Eßbares für Harold

Er muß jedoch allen möglichen Wesen und Dingen wie Kastanien, Schwefelwolken, springenden Bällen und Persikopen aus dem Weg gehen.

Auf seinem Rundgang findet Harold eventuell ein paar Münzen, die seine Chancen verbessern, und ein Glas Wein, an dem er sich betrinkt. Wenn Sie Harold beim Einsammeln aller 57 Eßwaren geholfen haben, müssen Sie ihn in sein heimatliche Höhle bringen, wo er sich in den Winterschlaf begeben soll. ACHTUNG: Bitterer Frost ist vorhergesagt, so daß Harold innerhalb von 24 Stunden, die auf der Uhr angezeigt werden. eingeschlafen sein muß.

#### PROGRAMMEINGARE

- 1. Falls Sie einen CPC 464 besitzen, geben Sie die zurückgespulte Kassette in den Rekorder ein. drücken die Taste PLAY und CTRL und ENTER.
- $\overline{2}$ Falls Sie einen CPC 664 oder CPC 6128 besitzen. geben Sie TAPE ein und drücken die Taste ENTER Alle weiteren Maßnahmen sind die gleichen wie beim CPC 464 (s. oben). Achten Sie darauf, daß Sie einen passenden Recorder entsprechend der Betriebsanleitung verwenden.

### SPIEL ABL AUF

Sie können entweder den Steuerhebel oder die Tastatur dazu benutzen. Harold bei seinem Rundgang zu unterstützen.

Falls Sie den Steuerhebel verwenden möchten, steuern Sie zunächst die Umbenennung der Tastenfunktionen an und bennen die Tasten wie folgt:

**BEWEGUNG NACH LINKS:** 

**BEWEGUNG NACH RECHTS:** 

SPRUNG COPY

Falls Sie die Tastatur verwenden möchten, brauchen Sie nur die von Ihnen bevor- zugten Tasten entsprechend umzubenennen

# SPIKY HAROLD-SERIE AMSTRAD

# IL GIOCO

Devi aiutare Spiky Harold a prepararsi per ibernarsi. Ciascuna delle 57 camere sotto la siene contiene qualcosa da mangiare con la quale Harold si puó nutrire.

Comunque, deve evitare le creature che tenteranno di fermarlo, insieme a castagne selvatiche, nuvole di fosforo, palle rimbalzanti e perescopi quardoni. Nei suoi viaggi. Harold potrebbe trovare delle monete che gli daranno delle vite in più, e bicchieri di vino che lo renderanno ubriaco. Quando hai aiutato Harold a raccogliere 57 oggetti, deve essere condotto verso la sua caverna dove può ibernera. ATTENZIONE...Un terribile gelo é stato previsto e Harold deve essersi messo in letargo prima che 24 ore siano terminate. come indicato gull'orologio al fondo dell'esposizione.

#### PER CARICARE

- 1. Se possiedi un CPC 464, metti il nastro riavvolto nel registratore, premi PLAY e CTRL e ENTER sulla tastiera.
- 2. Se possiedi o un CPC 664 o un CPC 6128, batti TAPE e premi ENTER. Poi segui le stresse regole del CPC 464 assicurandoti che hai connesso un registratore adatto to tuo computer secondo il Manuale dell'Utente

# PER GIOCARE

Puoi usare sia la leva di comando sia la tastriera per aiutare Harold attraverso i suoi viaggi. Se desideri usare la leva di comando, scegli i tasti per

ridefinire opzione e definire i tasti come seque:

MUOVERE A SINISTRA MUOVERE A DESTRA

SAI TARE

**COPIA/COPY** 

Per usare la tastiera, basta selezionare i tasti che vuoi usare con l'opzione ridefinire.

#### SPIKY HAROLD-SERIE AMSTRAD

**ESPAÑOL** 

# FL JUEGO

Debes avudar a Spiky Harold a prepararse para hibernar, Cada una de las 57 cámaras debajo del Seto contiene un alimento que Harold puede comer. No obstante, debe evitar las bestias que tratarán de impedirselo, y tambien evitar las castañas pilongas, nubes de azufre, pelotas que rebotan y periscopios furtivos

Por sus andares. Harold puede encontrarse con algunas monedas que le darán más vidas, y con copas de vino que le emborracharán. Una vez que havas avudado a Harold a recoger todos los 57 objetos, debes de quiarle hasta su caverna donde podrá hibernar. CUIDADO... se ha pronosticado que va a caer una fuerte helada, de modo que Harold tiene que estar hibernado antes de que transcurran 24 horas, como se indica en el reloj en la parte inferior de la pantalla.

### CARGA

- 1. Si es propietario de un CPC 464, cologue entonces el cassette rebobinado en la unidad de cinta, pulse Play, y pulse CTRL y ENTER en el teclado.
- 2. Si es propietario de bien un CPC 664 o un CPC 6128, entonces teclee TAPE y pulse ENTER. Siga entonces el mismo procedimiento que para el CPC 464, asegurándose que ha conectado su ordenador con un adecuado aparato de cassette, según indica el Manual del Usuario.

## **MODO DE JUGAR**

Se puede usar un joystick o el teclado para ayudar a Harold por sus andares.

Si se desea usar un joystick, selecciónes la opción de redefinición de teclas u definase las teclas como sigue: **HACIA LA IZQUIERDA** 

HACIA LA DERECHA SALTO

#### COPIAR

Para usar el teclado, seleccione simplemente las teclas que desee usando la opción de redefinición.

# SPIKY HAROLD AMSTRAD SERIES

**FRANCAIS** 

#### LE JEU

Vous devez aider Henri Lapointe à préparer son hibernation. Les haies dissimulent 57 caches de différentes nourritures, toutes bonnes pour notre hérisson.

Attention toutefois à toutes les créatures qui se mettront en travers de son chemin, sans oublier les marrons, les nuées de soufre, les rebonds de ballons et les périscopes à l'affût.

A cours de ses méandes, Henri risque de trouver des pièces qui lui donneront d'autres vies, mais aussi des verres de vin qui le rendront ivre. Quand vous aurez aidé Henri à récupérer ses 57 objets, il lui faudra alors retracer ses pas à son gite. ATTENTION ici encore! La météo annonce de forte gelées; observez l'horloge car Henri n'a plus que 24 heures pour se mettre à l'abri et hiberner paisiblement.

### CHARGEMENT

- 1. Si votre appareil est un CPC 464, introduisez la cassette rebobinée dans le lecteur et lancez la bande. Puis, au clavier, appuvez sur CTRL et ENTER.
- 2. Si votre appareil est un CPC 664 ou UN CPC 6128. tapez TAPE et appuyez sur ENTER. Procédez ensuite comme pour le CPC 664 eo n'oubliant pas de bien brancher le lecteur à l'ordinateur conformément aux instructions du manuel.

## **COMMENT JOUER**

Pour aider Henri dans ses méandres, vous utiliserez la manette ou le clavier.

Si vous préférez la manette, sélectionnez l'option de nouvelle définition des touches et spécifiez-les comme suit :

DEPLACEMENT A GAUCHE a a la DEPLACEMENT A DROITE SAUT CODV

Au clavier, il vous suffit de sélectionner les touches que yous utiliserez avec l'option "Redefine".

## SPIKY HAROLD-AMSTRAD SERIES NEDERLANDS

## **HET SPEL**

Je moet Spiky Harold helpen met de voorbereidingen voor zijn winterslaap. Elk van de 57 kamertjes onder de haag bevat een voedselsoort, dat voor Harold eetbaar is. Hij moet echter zowel de beesten, die hem proberen te stoppen, als de wilde kastanies, de zwavel wolken. de stuiterende ballen en glurende periscopen vermijden. Op reis kan Harold een paar munten vinden, die hem extra levens verlenen, en wijnglazen, die hem dronken maken. Wanneer je Harold hebt geholpen alle 57 objecten te verzamelen, moet je hem naar zijn thuishol begeleiden, waar hij zijn winterslaap kan houden. Pas op...Een strenge vorst is voorspeld. Harold heeft dus maar 24 uur de tijd om zich klaar te maken voor zijn winterslaap. De tijd wordt aangegeven op de klok onder op het scherm.

## **LADEN**

- 1. Indien je een CPC 464 hebt, plaats je de teruggespoelde cassette in de cassetterecorder en druk PLAY in. Druk CTRL en ENTER op het toetsenhord in
- Indien je ofwel een CPC 664 of een CPC 6128 hebt,  $2.$ type dan TAPE en druk ENTER in. Daarna volg je dezelfde procedure als voor de CPC 464. Zorg ervoor dat ie de juiste cassetterecorder aan je computer volgens de handleiding hebt aangesloten.

## HET SPELEN VAN HET SPEL

Je kan zowel een joystick als het toetsenbord gebruiken om Harold te helpen, Indien je een joystick wilt gebruiken, dan kies je de herbepalingsmogelijkheid der toetsen uit en je bepaalt deze als volgt: **NAAR LINKS** NAAR RECHTS SPRONG copy Indien je het toetsenbord gebruikt, dan kies je gewoon

de toetsen uit, die ie met de herbepalingsmogelijkheid wilt gebruiken.

# HARALD PINDSVIN-AMSTRAD SERIES

## **SPILLET**

Du skal hjælpe Harald Pindsvin med forberedelser til at gå i hi. Hvert af de 57 kamre under det levende hegn indeholder noget føde, som Harald kan æde.

Han må dog undgå de dyr, som vil forsøge at standse ham, samt kastanjerne, svovlskyerne, de hoppende bolte og periskoperne.

Mens Harald kravler rundt, vil han måske finde nogle monter, som vil give ham flere liv, og nogle glas vin, som vil gøre ham fuld. Når du har hjulpet Harald med at opsamle alle 57 genstande, skal han tilbage til hulen, hvor han så kan gå i dvale. PAS PA...vejrudsigten lover hård frost, så Harald skal være gået i hi, inden der er gået 24 timer på uret nederst på skærmen.

# INDLAESNING .

- Hvis du har en CPC 464, skal du anbringe den  $1.$ tilbagespolede kassett i båndoptageren, trykke på PLAY og derefter på CTRL og ENTER på tastaturet.
- Hvis du enten har en CPC 664 eller en CPC 6128.  $2.5$ skal du indtaste TAPE og så trykke på ENTER. Brug samme fremgangsmåde som for CPC 464, og sørg for at du har forbundet kassettebåndoptageren rigtigt til computeren, som angivet i brugerhåndbogen.

## HVORDAN SPILLET SPILLES

Du kan enten bruge en styrepind eller tastaturet til at hiælpe Harald på vej.

Hvis du gerne vil bruge en styrepind, skal du vælge valgmuligheden til omdefinering af taster og definere følgende taster:

FLYT TIL VENSTRE FLYT TIL HØJRE  $\sim$ HOP

'COPY'

For at anvende tastaturet skal du blot definere de taster du ønkser at bruge med den pågældende valgmulighed.

**DANSK** 

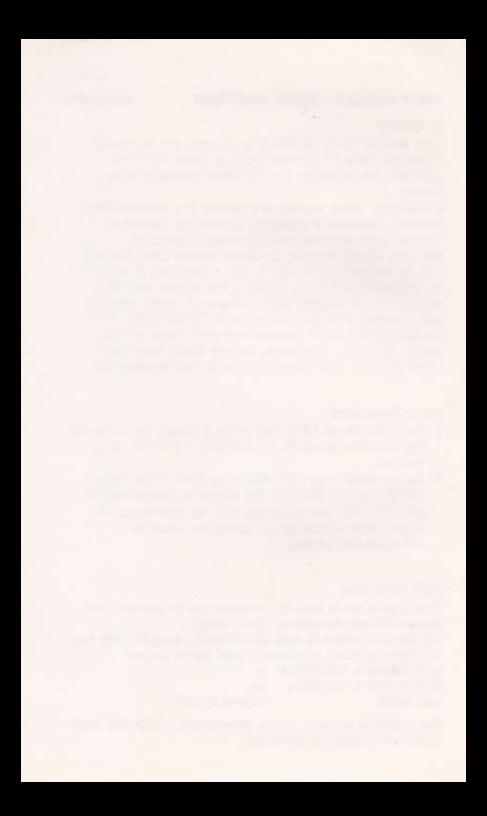